## **Audi** MediaInfo

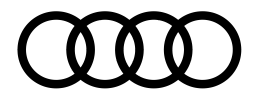

### **AMAG Import SA**

Manager RP Audi Kathrin Kaltenbrunner Telefono: +41 56 463 91 61 E-mail: audi.pr@amag.ch audi.ch

# Benchmark sulle lunghe distanze: la potenza di ricarica dell'Audi e-tron

- · Ricarica rapida di 150 kW per gran parte del processo di ricarica
- 80 percento in 30 minuti, ricarica completa al 100 percento in meno di 50 minuti
- La gestione termica permette grande prestazione e durata

Schinznach-Bad, 13 maggio 2019 - Con l'e-tron, Audi rende l'elettromobilità adatta alla lunga percorrenza, anche grazie ad una potenza di ricarica unica nel contesto della concorrenza. L'e-tron non è solamente la prima auto di serie che può essere ricaricata fino a 150 kW in una colonnina per la ricarica rapida. Ma ha anche una grande potenza di ricarica per gran parte del processo di ricarica che impone nuovi standard e riduce i tempi di fermo. Grazie alla sofisticata gestione termica della batteria l'efficienza è garantita con temperature esterne sia basse che alte.

La maggior parte delle ricariche viene effettuata a casa o sul posto di lavoro, ovvero in situazioni in cui il fattore tempo non è importante e l'auto può stare ferma a lungo. Invece sulle lunghe distanze o ad esempio in un viaggio di lavoro, ogni minuto conta e una ricarica veloce è essenziale. Dopo una breve sosta, l'auto dovrebbe essere nuovamente pronta per la tappa successiva. Per questo motivo durante lo sviluppo dell'Audi e-tron, gli ingegneri Audi hanno messo in pratica questo importante requisito di base in un'auto elettrica.

### Convincente: la curva di ricarica

La potenza di ricarica dell'Audi e-tron impone nuovi standard nel contesto della concorrenza attuale e questo non solo grazie alla capacità della ricarica rapida High Power Charging (HPC) fino a 150 kW. Anche il grande assorbimento di elettricità della batteria per gran parte del processo di ricarica rappresenta un elemento tanto importante quanto la potenza massima. La curva di ricarica di 150 kW dell'Audi e-tron si distingue per la sua continuità ad alti livelli: in condizioni ideali la ricarica avviene, dal 5 al 70 percento dello stato di ricarica, a poco meno della potenza massima, prima che la gestione intelligente della batteria riduca l'elettricità, per non danneggiare le celle agli ioni di litio e aumentare, così, la sua durata. Questo elemento rappresenta una grande differenza rispetto agli altri concetti, che invece raggiungono la loro piena potenza solo per un breve periodo di tempo (peak) e già prima della soglia del 70 percento riducono sensibilmente tale potenza. Mentre l'Audi e-tron continua ad avere ancora all'80 percento una ricarica di oltre 100 kW.

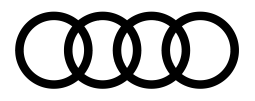

Nella vita quotidiana ciò rappresenta un valore d'uso elementare: per un'autonomia di 100 chilometri circa il cliente deve rimanere, nel caso ideale, meno di 10 minuti a una colonnina di ricarica. La soglia dell'80 percento viene raggiunta dall'Audi e-tron dopo 30 minuti scarsi. Nonostante la ricarica del restante 20 percento di una batteria agli ioni di litio richieda per motivi tecnici notevolmente più tempo, una ricarica completa dell'Audi e-tron a una colonnina HPC dura meno di 50 minuti. Ciò rappresenta una caratteristica eccezionale nel contesto della concorrenza.

### Ingegnosa: la gestione termica

La batteria agli ioni di litio dell'Audi e-tron ha una capacità di 95 kWh ed è stata concepita per durare a lungo. La sua sofisticata gestione termica pone le basi per una prestazione equilibrata. Il raffreddamento a liquido mantiene la temperatura della batteria in uno stato ideale tra i 25 °C e i 35 °C anche in caso di sollecitazioni elevate o basse temperature. Questa caratteristica tecnica assicura grandi prestazioni di ricarica e di guida, impedendo contemporaneamente una sollecitazione eccessiva delle celle. Il cuore del sistema di raffreddamento è rappresentato dai profili estrusi, simili da un punto di vista ottico a una rete a doghe, che sono attaccati al sistema batteria da sotto. L'unità di raffreddamento è incollata all'alloggiamento della batteria tramite un materiale collante di nuovo sviluppo termicamente conduttivo. Il cosiddetto gap filler, ovvero un gel termicamente conduttivo che riempie lo spazio vuoto tra ogni modulo celle e l'alloggiamento, crea a sua volta il contatto tra l'alloggiamento e i moduli celle presenti in esso. Questo gel conduce il calore sviluppato delle celle in maniera uniforme attraverso l'alloggiamento della batteria nel refrigerante. Ciò rappresenta una soluzione particolarmente efficace. Inoltre, la divisione spaziale degli elementi che conducono il liquido di raffreddamento e delle celle della batteria aumenta la sicurezza di tutto il sistema.

### Completa: l'offerta di ricarica

Oltre alla potenza di ricarica e alla capacità della batteria anche la disponibilità di colonnine di ricarica rappresenta un fattore chiave per un'elettromobilità spensierata e senza confini. Anche in materia di infrastruttura, Audi non ha lasciato nulla al caso. Con un servizio di ricarica proprio, l'e-tron Charging Service, il marchio con i quattro anelli sta realizzando circa 100 000 punti di ricarica in 17 paesi europei, accessibili tramite carta o smartphone, di cui già circa 4000 in Svizzera. La standardizzazione delle tariffe nazionali specifiche consente di viaggiare con maggior semplicità e spensieratezza senza dover fare noiosi confronti di prezzo. Durante i viaggi più lunghi i clienti Audi effettuano la ricarica dell'auto alle colonnine HPC della rete Ionity a condizioni speciali, che verrà gradualmente costruita e nel 2020 dovrebbe comprendere già 400 stazioni di ricarica. Degli altri punti di ricarica HPC di rinomati gestori completano l'offerta del servizio di ricarica e-tron Charging Service per i viaggi lunghi e garantiscono un'ulteriore flessibilità.

#### $-$  Fine  $-$

### Dati relativi ai consumi per i modelli citati

Audi e-tron Consumo di corrente combinato in kWh/100 km: 26,2-22,6 (WLTP); 24,6-23,7 (NEDC); emissioni di CO<sub>2</sub> combinate in g/km: 0.